# [http://www.seine-et-marne.equipement-agriculture.gouv.fr/agriculture](http://www.seine-et-marne.equipement-agriculture.gouv.fr/agriculture-droits-a-paiement-a215.html)[droits-a-paiement-a215.html](http://www.seine-et-marne.equipement-agriculture.gouv.fr/agriculture-droits-a-paiement-a215.html)

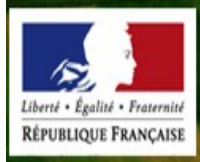

Direction départementale des territoires de Seine-et-Marne

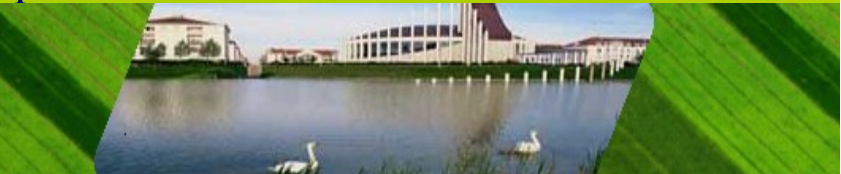

Lettre d'information n° 70 de la DDT 77 Agriculture - Avril 2013

**Campagne PAC 2013 – TelePAC**

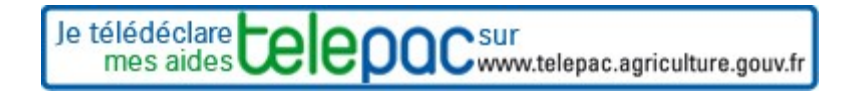

[Accès à la page](http://www.seine-et-marne.equipement-agriculture.gouv.fr/telepac-a1125.html)

RAPPEL : vous avez jusqu'au 15 mai 2013 inclus pour télédéclarer :

- la prime au maintien du troupeau de la vache allaitante (PMTVA)
- le dossier PAC

N'hésitez pas à nous appeler pour vous aider dans votre télédéclaration

Vos correspondants à la DDT :

aux horaires suivants : 8h30 – 12h00 – 13h30 - 18h00 Dossier PAC > Mme BLOT Catherine au 01 60 56 70 95 > Mme LIXANDRU au 01 60 56 73 04 > M. MULLER Pascal au 01 60 56 73 13 Aides animales > Mme PICHEGRAIN Nadine au 01 60 56 73 06

Assistance téléphonique telepac (appel gratuit) au 0 800 221 371 (en cas de problème technique)

N'oubliez pas, après le 15 mai il sera trop tard pour Téledéclarer vos demandes d'aides.

Toutefois, **en cas de modification d'assolement après le 15 mai**, le formulaire est mis en ligne sur les sites TelePAC et internet de la DDT.

**Le bordereau de transmission des étiquettes de chanvre ne sera pas envoyé en format papier**, il est également mis en ligne sur les deux sites.

[accès à la page.](http://www.seine-et-marne.equipement-agriculture.gouv.fr/agriculture-aides-a-la-surface-et-a181.html)

# **TelePAC – Rappel des modalités de connexion**

### **Si vous avez déjà un compte TéléPAC :**

**Sur la page d'accueil, renseignez votre n° pacage dans « Utilisateur » puis le mot de passe créé en 2012 dans « mot de passe », il vous sera ensuite demandé de saisir votre code téléPAC 2013, puis votre compte sera validé pour toute l'année 2013.** 

**Le code TéléPAC figure sur le courrier de fin campagne que vous avez reçu fin décembre.**

**Rappel : Ne jamais saisir le code TéléPAC dans « mot de passe »**

### **Si vous n'avez pas encore créé de compte TéléPAC ou si vous avez oublié votre mot de passe 2012 :**

**Cliquer sur :**

**[Créer un compte ou mot de passe perdu](https://www3.telepac.agriculture.gouv.fr/telepac/auth/accueil.action) puis remplissez les renseignements demandés qui vous trouverez également sur votre courrier de fin de campagne (sauf les 5 derniers caractères de l'IBAN : RIB)**

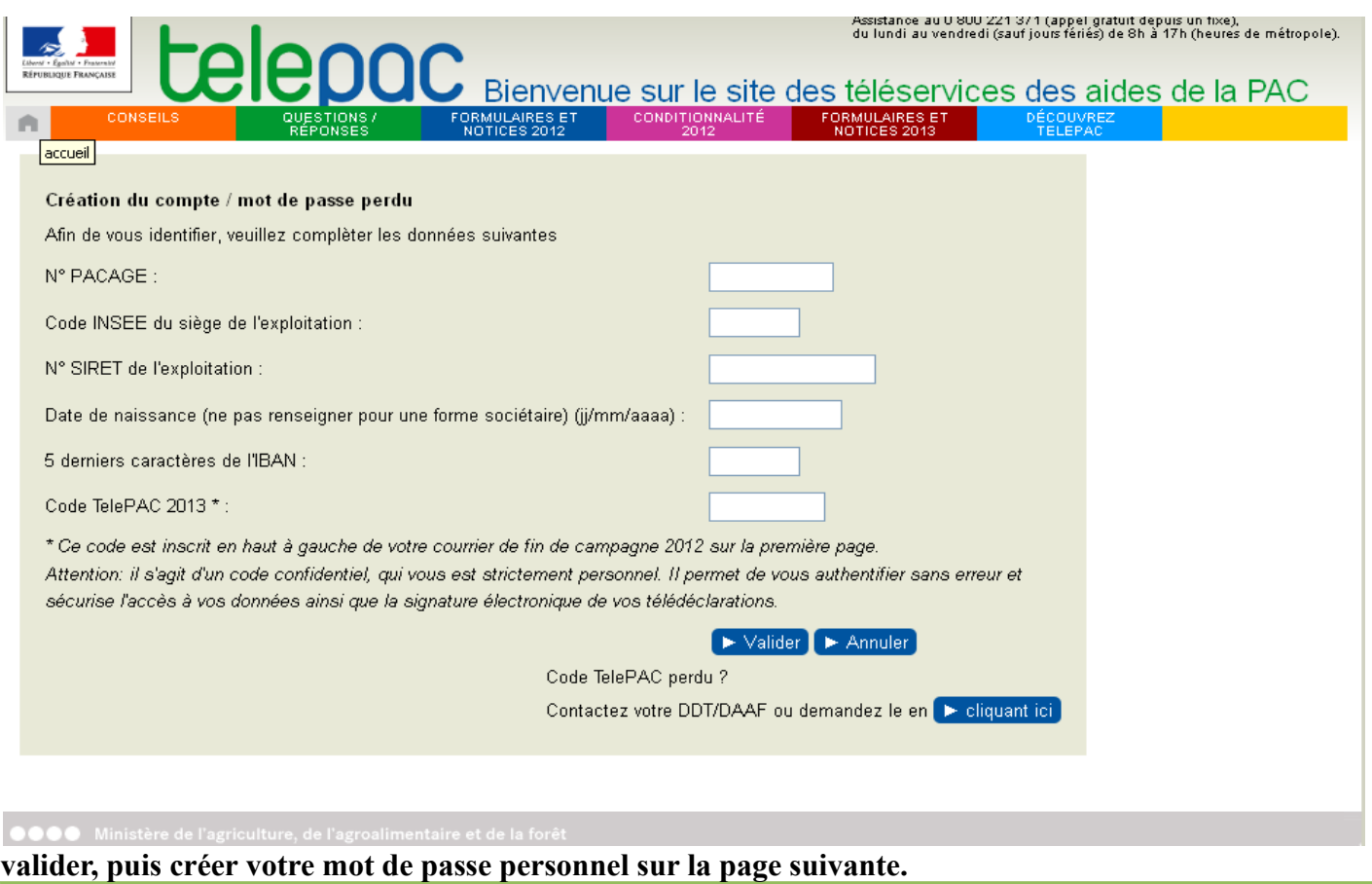

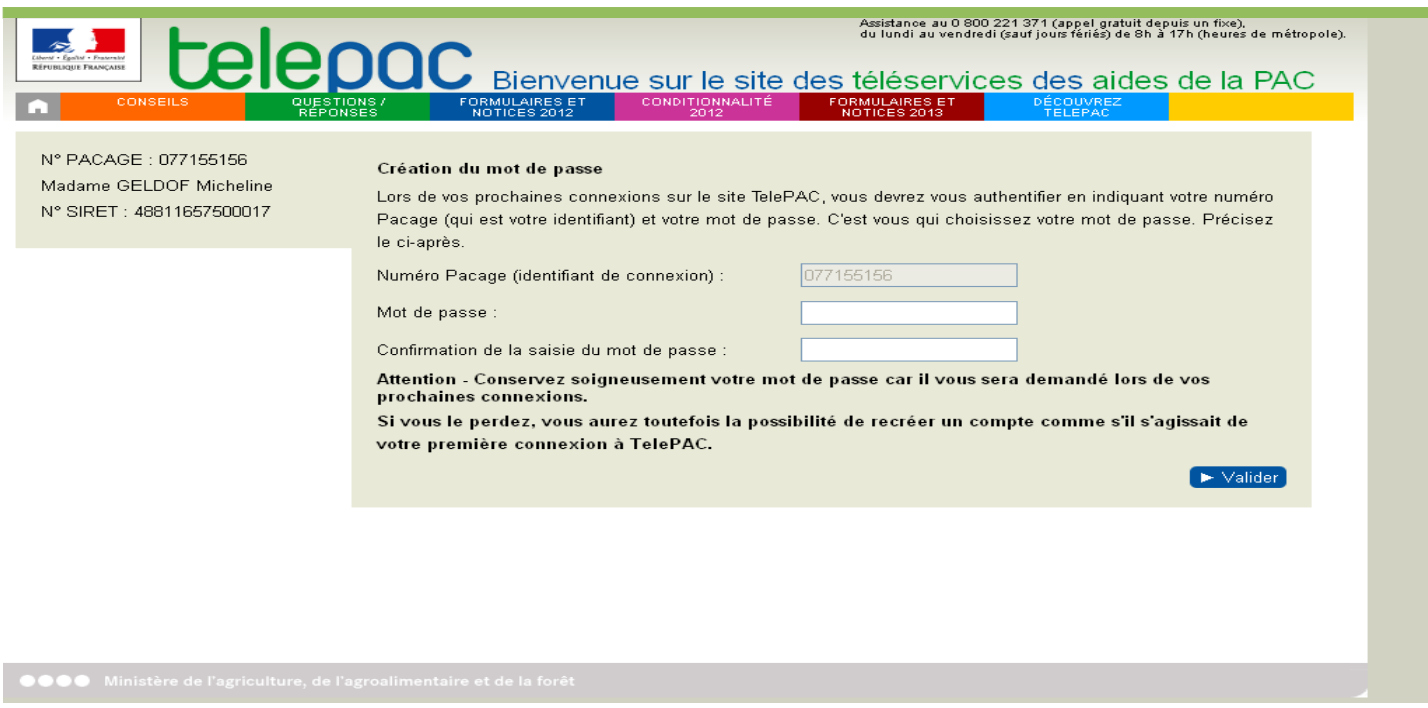

**Lorsque votre compte sera créé, lors de la prochaine connexion à TéléPAC, vous pourrez ainsi saisir votre n° pacage dans « Utilisateur » et votre mot de passe personnel dans « mot de passe ».**

## **Campagne 2013 – Nouveaux demandeurs, transformations juridiques et transferts de DPU**

**Rappel** : Pour toute demande de création d'un numéro Pacage, que ce soit pour une première demande ou une transformation juridique, il convient de remplir l'imprimé « nouveau demandeur d'aides » mis en ligne sur le site internet de la DDT (accès via le lien ci-dessous) et de faire parvenir les demandes à la DDT le plus tôt possible. **Toutes les modifications qui interviendront après le 15 mai seront prises en compte pour la campagne 2014.**

[Accès à la page](http://www.seine-et-marne.equipement-agriculture.gouv.fr/agriculture-aides-a-la-surface-et-a181.html)

# **Campagne PAC 2013 – DPU – Réserve nationale - Programmes départementaux**

- **DPU 2013 : Les modèles de transfert de DPU sont en ligne sur le site internet de la DDT.**
- **Réserve nationale : Les programmes sont identiques à ceux de la campagne 2012 :**
	- **installation avec clause objectivement impossible,**
	- **grands travaux.**
- **Programmes départementaux : ils sont identiques à ceux de l'an passé :**
	- **revalorisation des DPU de faible valeur,**
	- **attribution de DPU au titre d'un investissement foncier.**

[Accès à la page](http://www.seine-et-marne.equipement-agriculture.gouv.fr/agriculture-droits-a-paiement-a215.html)

## **Campagne PAC 2013 – Conditionnalité & BCAE**

La conditionnalité consiste à établir un lien entre le versement des aides directes de la politique agricole commune (PAC) et le respect de certaines exigences en matière d'environnement, de santé publique, de santé des animaux et des végétaux, ainsi que du respect des bonnes conditions agricoles et environnementales - BCAE.

**Les fiches conditionnalité 2013 ont été mises à jour, il manque toutefois les fiches du domaine environnement qui ne nous ont pas encore été transmises. Elles sont disponibles sur le site internet** :

#### [Accès à la page](http://www.seine-et-marne.equipement-agriculture.gouv.fr/agriculture-conditionnalite-bcae-a222.html)

# **Campagne PAC 2013 – Aides directes – BCAE Maintien des particularités topographiques**

**Attention** : le pourcentage minimal de «surface équivalente topographique» (SET) que les agriculteurs devront justifier sur leur exploitation sera fixé à **4 % en 2013**.

## **Point sécheresse en Seine-et-Marne**

En ce qui concerne la restriction des usages de l'eau, **il y a des assouplissements dans les mesures**, vous trouverez ci-joint pour information :

– l'arrêté préfectoral n° 2013/DDT/SEPR/113 du 10 avril 2013 pour lever les mesures de restriction des usages de l'eau.

#### **L'arrêté cadre est disponible sur le site internet de la DDT :**

#### **http://www.seine-et-marne.equipement-agriculture.gouv.fr/secheresse-r97.html**

**Un suivi national des situations de restriction est disponible sur le site internet [http://propluvia.developpement-durable.gouv.fr](http://propluvia.developpement-durable.gouv.fr/)**

> **Direction Départementale des Territoires de Seine-et-Marne ZI Vaux-le-Pénil 288 rue Georges Clémenceau BP 596 77005 MELUN Cédex Tél. : 01.60.56.71.71**

*N'oubliez pas de consulter le site Internet dans son ensemble :* **[http://www.seine-et-marne.equipement.gouv.fr](http://www.seine-et-marne.equipement.gouv.fr/)**

#### **DROITS D'ACCES ET RECTIFICATION**

Non-diffusion des données : En aucun cas, les informations que vous nous communiquez lors de votre inscription à cette liste ne seront utilisées à d'autres fins. Modification et suppression des données : En application des articles 27 et 34 de la loi dite "Informatique et libertés" n° 78-17 du 6 janvier 1978, vous disposez d'un droit de modification ou de suppression des données qui vous concernent. Si vous souhaitez exercer ce droit envoyez un message au responsable de la liste de diffusion. Vous avez changé d'adresse électronique ou vous souhaitez vous désabonner : vous pouvez annuler votre inscription actuelle et indiquer votre nouvelle adresse à :

[ddt-sadr@seine-et-marne.gouv.fr](mailto:ddt-sadr@seine-et-marne.gouv.fr)